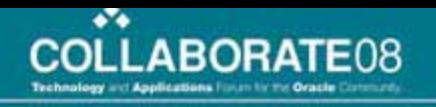

#### Convert With Confidence: Leveraging Hyperion System 9 Financial Data Quality Management to Convert from Hyperion Enterprise to Hyperion System 9 Financial Management

Jay Hampton – Finit Solutions

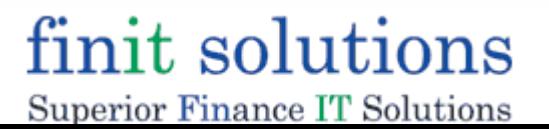

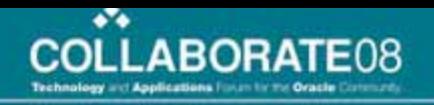

## Agenda

- Introduction
- Benefits of Moving to HFM
- Benefits of FDM
- Potential Obstacles in Moving to HFM
- FDM Demonstration of Solution
- •Q&A

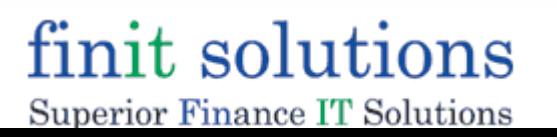

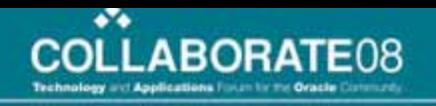

## Finit Solutions

- Hyperion Preferred Partner and a Member of the Oracle Partner Network (OPN)
- Concentration on Oracle / Hyperion products
- Recognized in the 2007 Inc 500 list as the 42nd fasted growing IT services company – the only Hyperion partner to make the list
- Focus on providing superior service and value to our clients by providing Hyperion expertise, strong Finance / Accounting knowledge and by being proactive
- Some of our clients include: United Technologies, Pfizer, Johnson Controls, Comcast, Chevron, Rohm and Haas, Masco and Tyco

### finit solutions

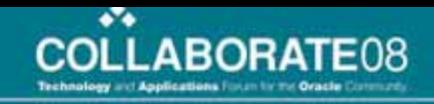

## Enterprise to HFM: Reasons Why

- $\bullet$  User Friendly
	- Web-based (app and reporting)
	- Familiarity
- More Efficient
	- Enhanced intercompany reporting reduces time spent on cleaning up out-of-balance situations
	- Ability to insert qualitative analysis of balances and fluctuations directly in the application
	- Maintenance can be performed when users are in the system
	- Reporting centralized, dynamic, less maintenance
- Flexible
	- Additional Dimensions
	- Re-segmenting the reporting of operations
	- Cell text available to explain numbers
- Compliant
	- Process Management provides insight to unit's status and who does what, when

finit solutions Superior Finance IT Solutions

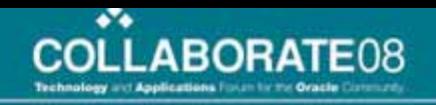

## FDM: Reasons Why

- Reduces Risk
	- Transparency into data and processes
- User Friendly
	- Out of the box application approach
- More Efficient
	- End Users load quickly
	- Questions answered
- Flexible
	- Can read any file from any system
	- Validation rules by location to ensure quality
	- Capture all supplemental data
	- Can load to HFM, Enterprise, Planning, Essbase, and soon **HSF**
- Compliant
	- Standardized controls
	- Transparency / Audit trails
	- Sarbanes Oxley 302 sub certification

### finit solutions

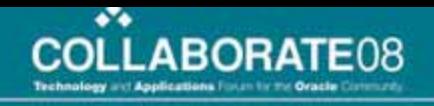

# Major Obstacles in Transition

- • When working with clients that are making the transition from HE to HFM, there are two areas of the process that are often overlooked.
	- Historical Data Conversion the process of moving and converting your historical data from Hyperion Enterprise into your new HFM application

**Data Conversion** 

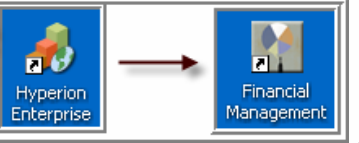

● Mapping (Conversion Table) Triangu<del>iaποn – τ∩e pro</del>cess of updating your existing data loading process

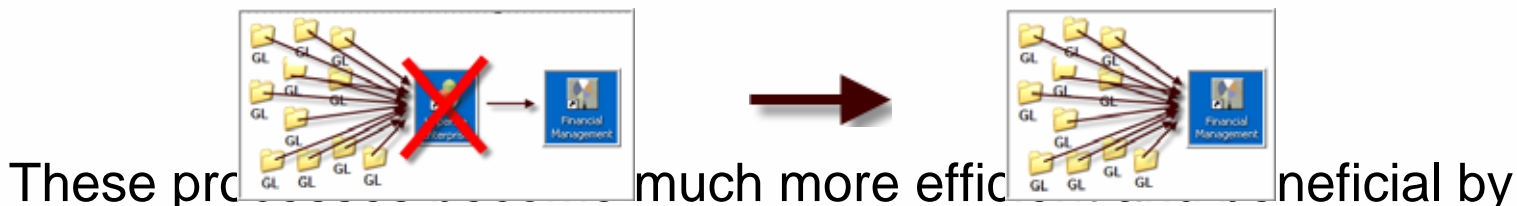

•using FDMfinit solutions

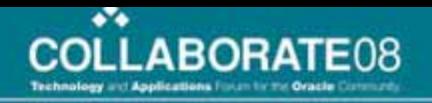

## Historical Data Conversion

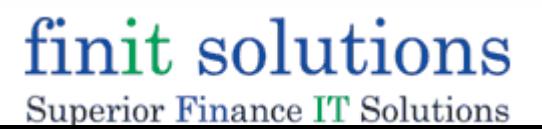

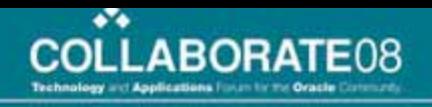

歸

×F.

n Financial Management<br>(ATER | FIRIT14 | admin

your historical data

## What is Data Conversion?

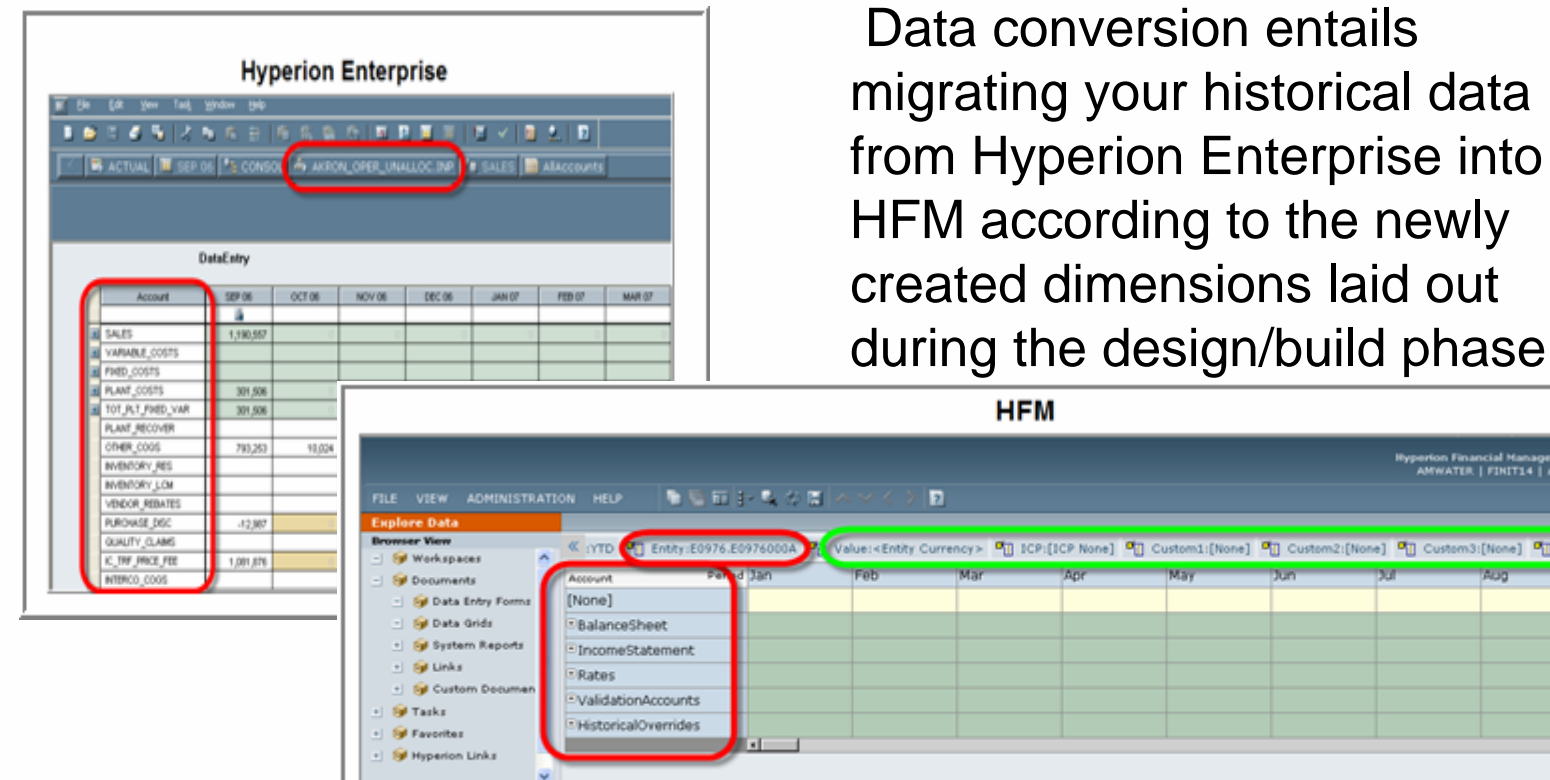

**Data Gride** 

finit solutions

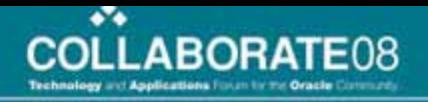

#### **DAT File Conversion**

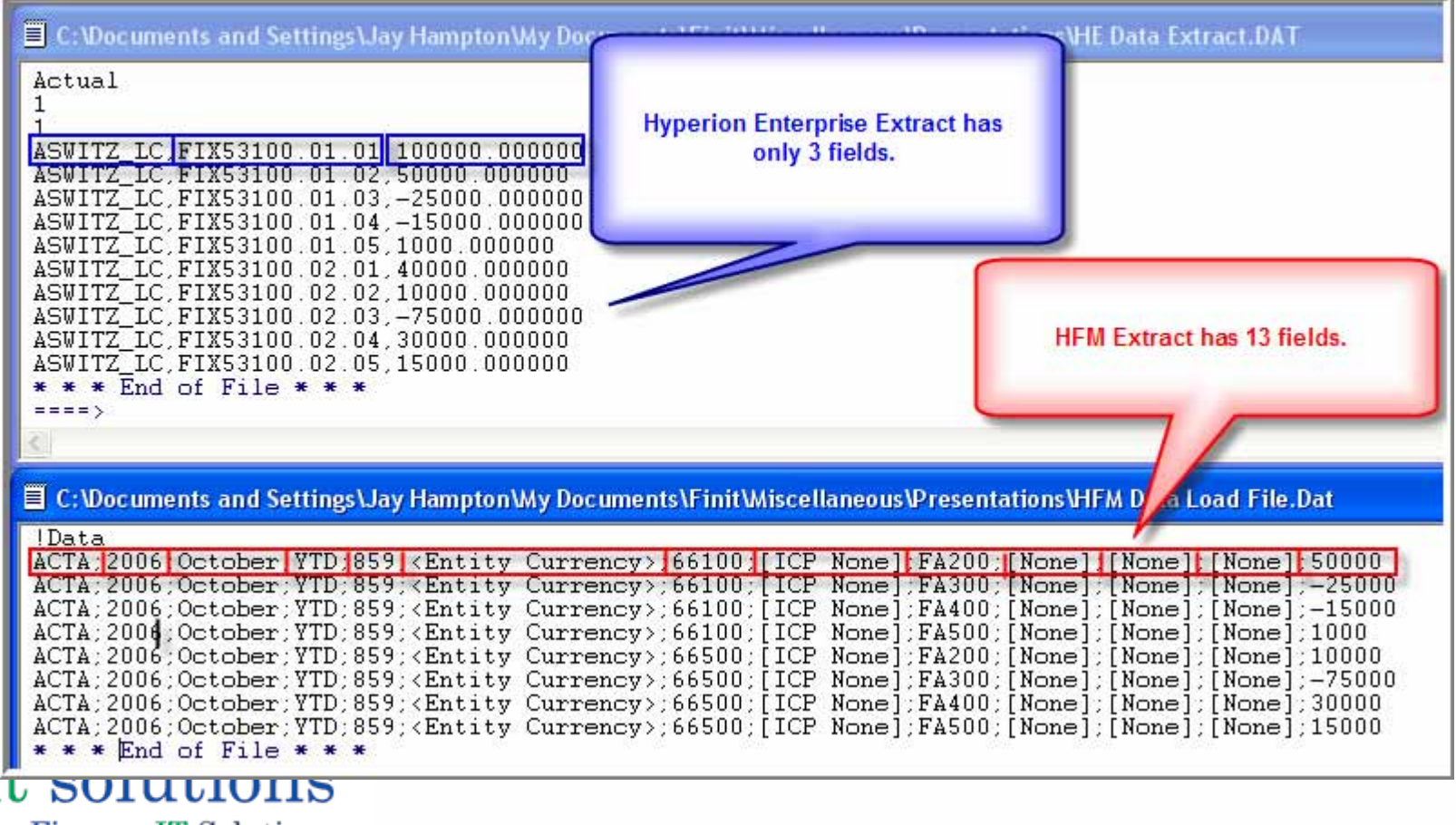

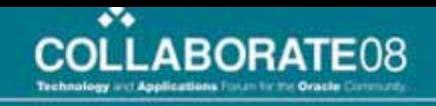

#### **Hyperion Enterprise Account Conversion** What used to be just an account is now Account + ICP + Custom1 + Custom2 + Custom3 + Custom4 combination

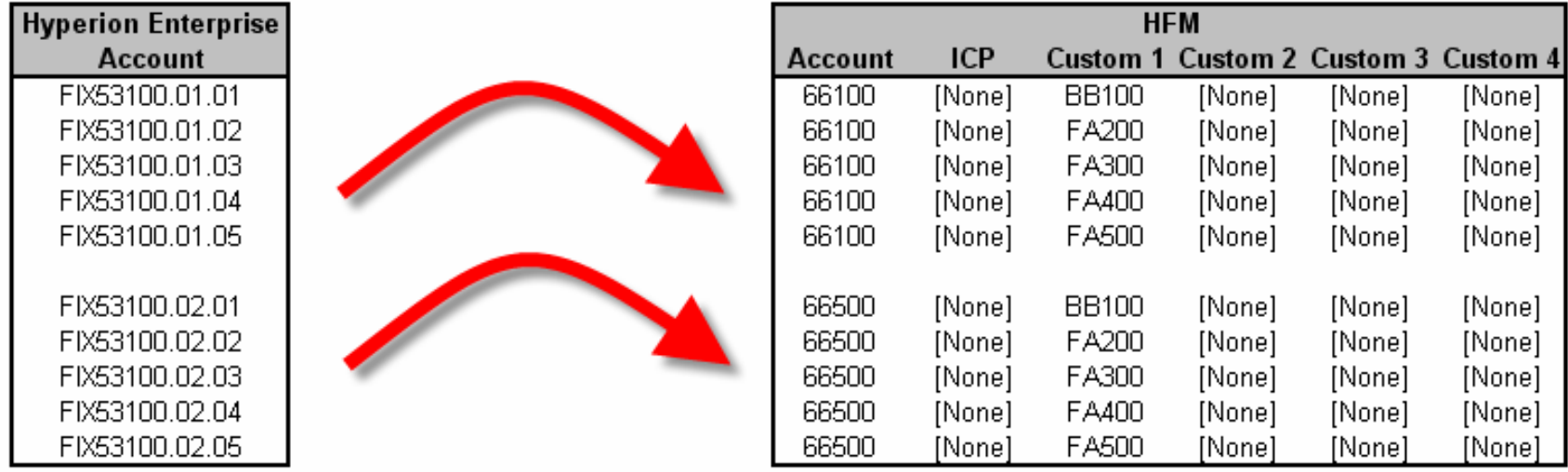

#### finit solutions Superior Finance IT Solutions

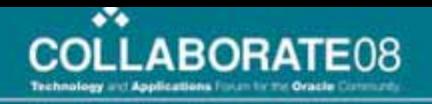

#### **No Validation Check**

Even if you can produce the correct .DAT file, you do not know until you attempt to load the data into HFM whether or not you have got the correct intersection of Account, ICP, Custom1, etc.

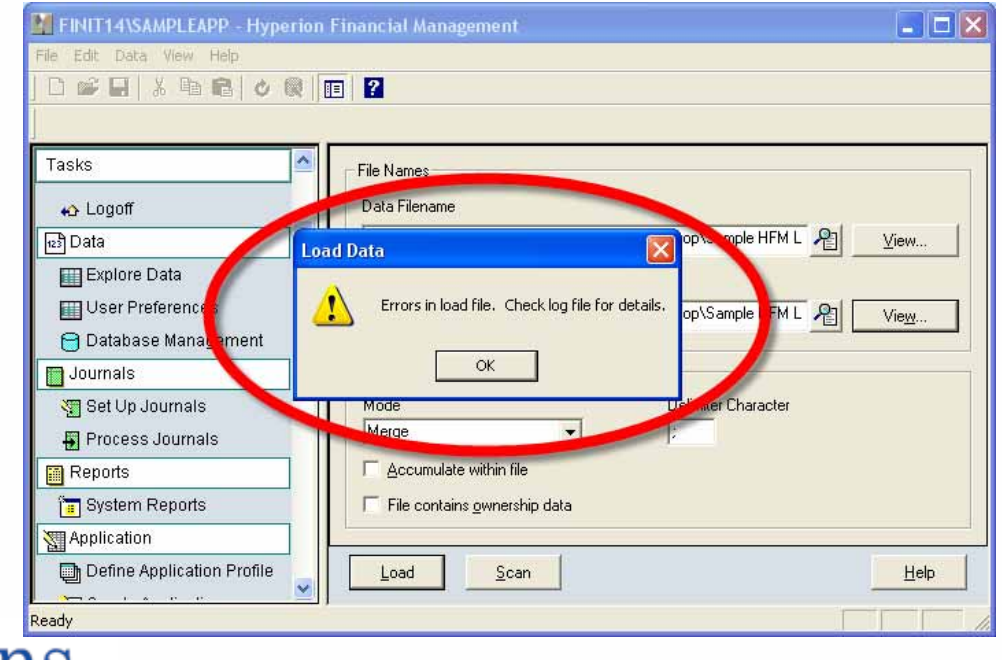

## finit solutions

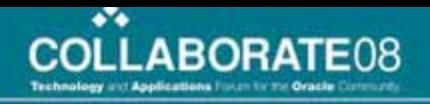

#### **Multiple Iterations**

It is rare that you will get the conversion right the first time.

Every change requires a re-do.

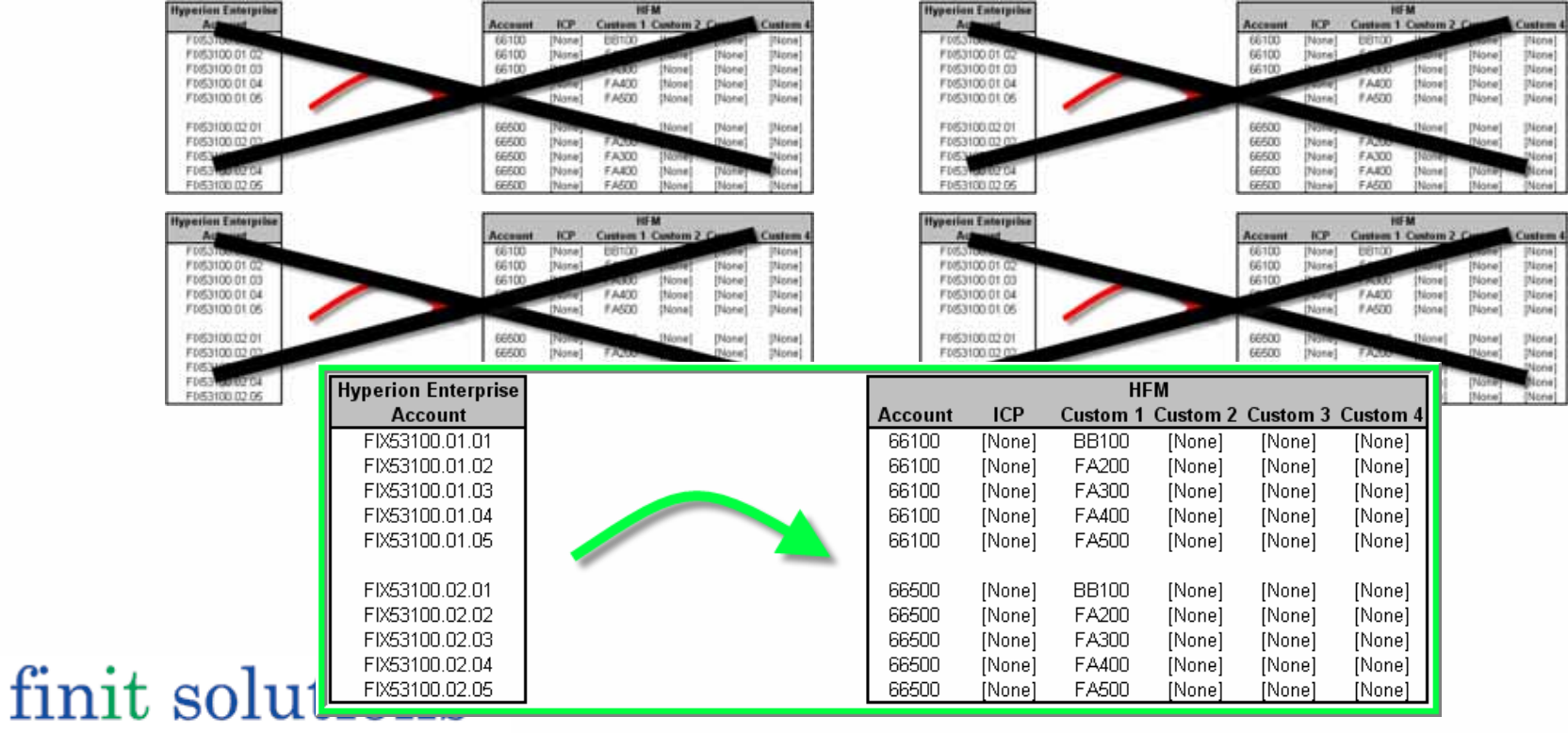

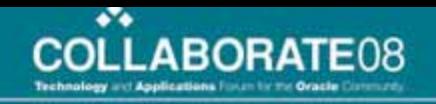

#### Demo of Manual v. FDM Conversion

At this point, I was thinking about using a sample HE extract and manually converting it in excel into a file that we could load into HFM, just to show the audience how manual the process really is. In addition, mention how using the excel file, the process would have to be repeated for every period's worth of data they want to convert and reiterating the points from the slides before.

After the manual example, I have created a Sample FDM app that can load the same HE extract we used in the manual example above. I have it set to err out on the validation and display the intersection validation, emphasizing the check before it gets to HFM

I'll then push it through to HFM and then lead into the next slide of the benefits of using FDM.

once data conversion is done and I stress the importance of reconciling one period of data to ensure that your metadata is finalized, as well as the Master Map that now has the HE to HFM mappings I'll jump into triangulation.<br>
finit solutions

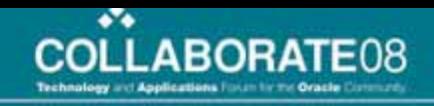

## Benefits of Conversion with FDM:

- • FDM configures the file to be loaded to HFM, no manual intervention is needed
- $\bullet$  Intersection Validation Functionality in FDM checks your data before it is exported to make sure your mapping is valid
- $\bullet$ Stored Mapping Tables allow easy changes and re-loads of data
- $\bullet$ Audit Trail and permanent record of all historical data loaded
- $\bullet$  The extent to which you alter your chart of accounts and/or logic during the upgrade will determine how much of your data will be converted using an automated process like FDM. (e.g. Beginning Balances and calculated roll forwards may have to be manually entered)
- Data Conversion process results in historical data being loaded AND a HE to HFM mapping table that can be used in triangulation
- • Strongly recommend reconciling one period of historical data before moving to Triangulation<br>finit solutions

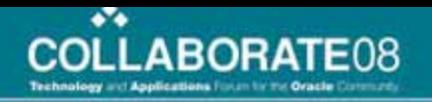

## Mapping Triangulation

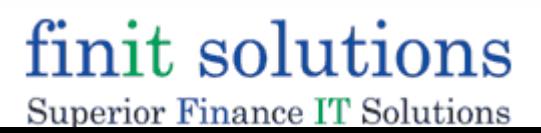

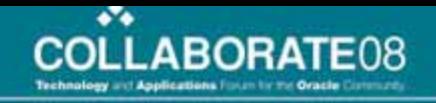

# What is Triangulation? $(A \rightarrow B) + (B \rightarrow C) = A \rightarrow C$ or  $GL \rightarrow HE + HE \rightarrow HFM = GL \rightarrow HFM$

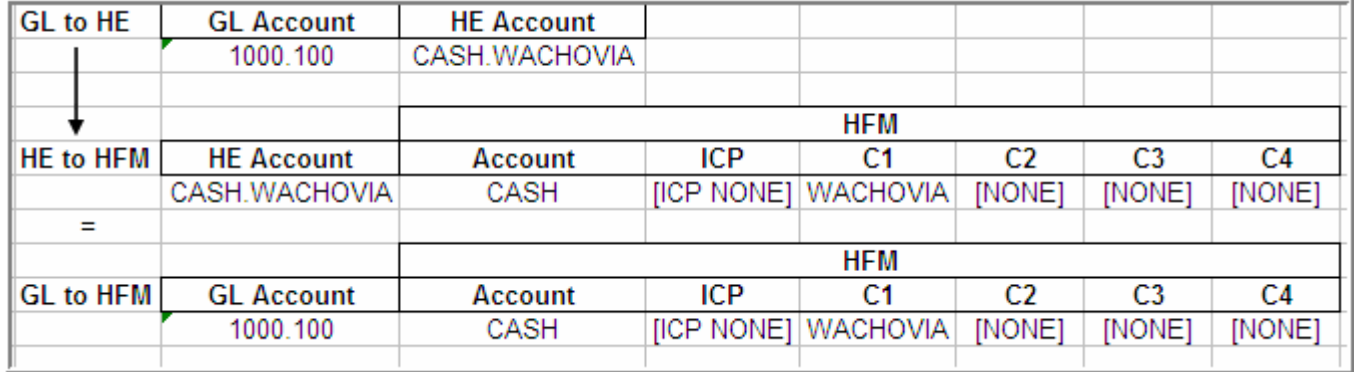

finit solutions Superior Finance IT Solutions

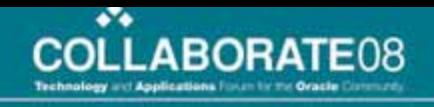

## Triangulation Pain #1

 $\bullet$  Many times the chart of accounts and/or logic changes that occur during an upgrade results in users no longer understanding the relationship between their GL and the target system

Users may understand this relationship:

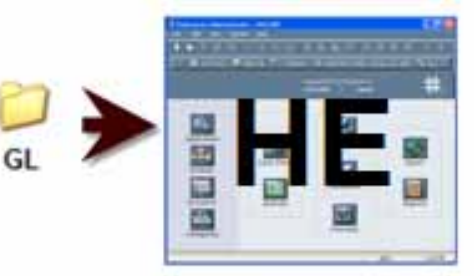

Users won't understand this relationship…yet

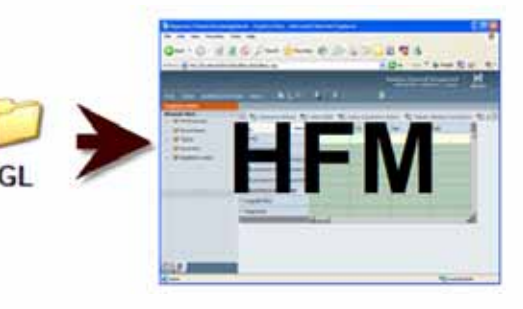

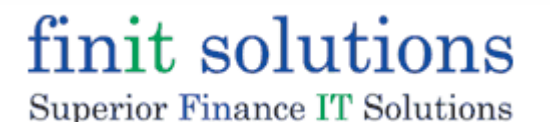

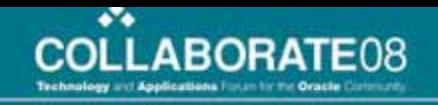

## Triangulation Pain #2

• Even if the chart of accounts and/or logic remains similar, the concept of custom dimensions and inter-company partners (ICP) is usually foreign to the end-users until they can attend HFM training

Users should understand this: Entity, Account

Users won't understand this…yet: Entity, Account, ICP, Custom1, Custom2, etc.

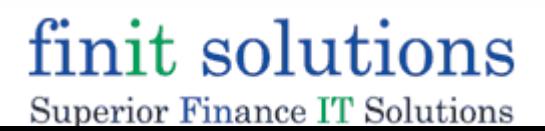

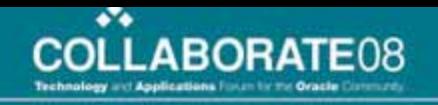

## Triangulation Pain #3

• Similar to data conversion, the process can be "messy" when done manually. Most likely will be done using spreadsheets and formulas with many chances for errors

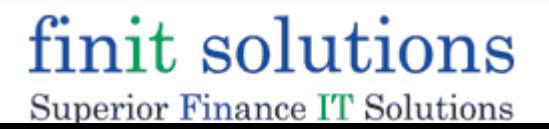

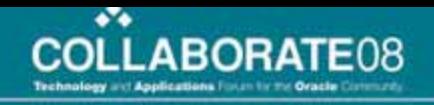

## Demo of Triangulation

- $\bullet$  At this point again, I have a sample FDM application with 3 locations built in it:
	- Location 1 has the GL to HE maps
	- Location 2 has the GL to HE maps
	- MASTER\_MAPS has the HE to HFM maps
- $\bullet$ I was going to go into the app and show the users a GL extract file, then show them the GL to HE mapping table, then show them the HE to HFM mapping table. I was then going to triangulate the maps and then load a GL extract file through.
- $\bullet$  I was then going to show them custom report we created that shows the GL account and all of the HFM intersections it is mapped to.
- •And then discuss the benefits slide.
- $\bullet$  Emphasize playing to strengths:
	- Users know their GL's and should know how they relate to HE
	- Admin's should know how HE relates to HFM
	- Meet in the middle by combining both pieces.

finit solutions Superior Finance IT Solutions

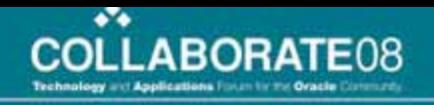

## Benefits of Triangulation with FDM:

- • Users only have to map to their existing system which they are more familiar with - especially beneficial for users with limited knowledge of the HFM system and dimensions or if the HFM training will not take place until later
- • Leverages the knowledge of both the end user (GL to HE) as well as the Admin (HE to HFM) to create the end result (GL to HFM)
- $\bullet$  Custom reports can be created in FDM that allow users to see the data before and after the conversion on an account by account basis
- $\bullet$  Combined with data conversion, once the triangulation takes place it gives users additional exposure to the FDM mapping process and gets them reconciling their data sooner
- $\bullet$  While not recommended, FDM can be customized to re-triangulate maps if a metadata change occurs. (i.e. Design consideration involving account movement causing a re-mapping)

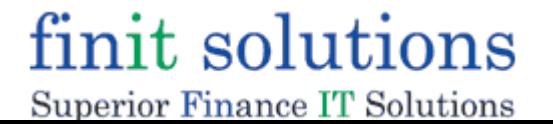